## <span id="page-0-0"></span>A C++ Standard Template Library használatának validációs módszerei

Norbert Pataki

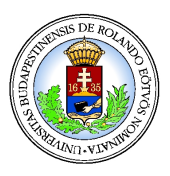

Programozási Nyelvek és Fordítóprogramok Tanszék

←母

4 0 8

Bolyai Kollégium, 2021

 $\Omega$ 

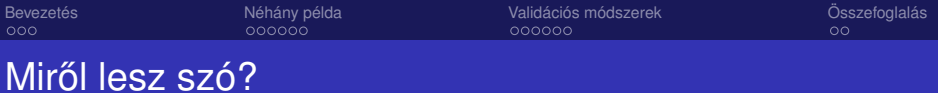

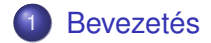

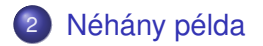

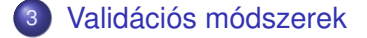

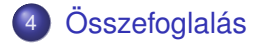

[A C++ Standard Template Library használatának validációs módszerei](#page-0-0) Norbert Norbert Pataki

 $2Q$ 

重きす B

€ □ 下 ←←

#### <span id="page-2-0"></span>A C++ Standard Template Library(STL) komponensei

- **Konténerek, pl.** std::vector, std::map
- Algoritmusok, pl. std::find\_if, std::sort
- **o** Iterátorok
- **•** Funktorok (és lambdák)
- Adaptorok
- **•** Allokátorok

 $\Omega$ 

**K ロ ト K 御 ト K ヨ ト K** 

## Tulajdonságok

- Generikus programozás, OOP limitációk feloldása
- **· Implementáció vs. Szabvány**
- Aszimptotikus műveletigény garanciák
- Hagyományos hibák elkerülése
- **Hatékonyság**
- $\bullet$  C++ sablonok lehetőségeinek kiaknakázása

 $\Omega$ 

(ロ) (伊)

- 4 周 メ イ 周

## Új típusú hibalehetőségek

- **•** Futási idejű hibák
- **·** Nemdefiniált viselkedés
- **•** Bugok, furcsa viselkedés
- Hatékonyság-veszteség
- Hordozhatósági problémák
- Inkonzisztens konténerek
- Stb.

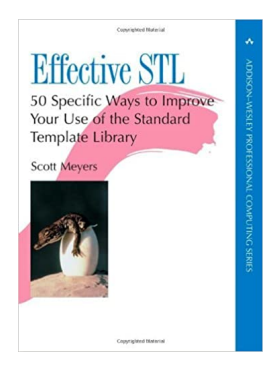

K ロ ▶ K 御 ▶ K ヨ ▶ K ヨ

 $\Omega$ 

<span id="page-5-0"></span>

## Dr. Gődény György nehézségi szint

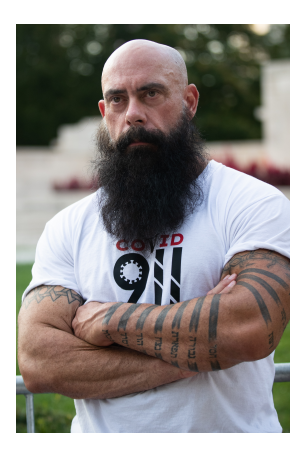

[A C++ Standard Template Library használatának validációs módszerei](#page-0-0) Norbert Norbert Pataki

B

 $290$ 

 $4$  ロ }  $4$   $6$  }  $4$   $3$  }  $4$ 

## Dr. Gődény György nehézségi szint

```
std::list<int> c;
// ...
std::sort(c.begin(), c.end());
```
 $2Q$ 

 $(1 - 4)$   $(1 - 4)$   $(1 - 4)$   $(1 - 4)$   $(1 - 4)$   $(1 - 4)$   $(1 - 4)$   $(1 - 4)$   $(1 - 4)$   $(1 - 4)$   $(1 - 4)$   $(1 - 4)$   $(1 - 4)$   $(1 - 4)$   $(1 - 4)$   $(1 - 4)$   $(1 - 4)$   $(1 - 4)$   $(1 - 4)$   $(1 - 4)$   $(1 - 4)$   $(1 - 4)$   $(1 - 4)$   $(1 - 4)$   $(1 -$ 

## Dr. Gődény György nehézségi szint

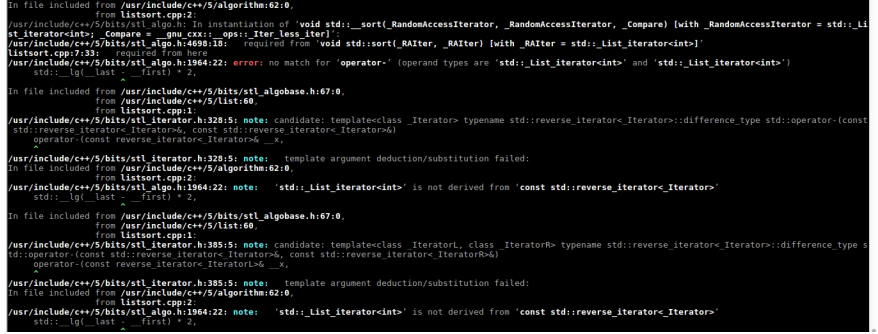

 $\rightarrow$ 

 $290$ 

**K ロ ト K 何 ト K ヨ ト K ヨ** 

## Dr. Gődény György nehézségi szint

```
std::list<int> c;
// ...
c.sort();
```
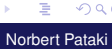

 $2Q$ 

 $(1 - 4)$   $(1 - 4)$   $(1 - 4)$   $(1 - 4)$   $(1 - 4)$   $(1 - 4)$   $(1 - 4)$   $(1 - 4)$   $(1 - 4)$   $(1 - 4)$   $(1 - 4)$   $(1 - 4)$   $(1 - 4)$   $(1 - 4)$   $(1 - 4)$   $(1 - 4)$   $(1 - 4)$   $(1 - 4)$   $(1 - 4)$   $(1 - 4)$   $(1 - 4)$   $(1 - 4)$   $(1 - 4)$   $(1 - 4)$   $(1 -$ 

### Gál Kristóf nehézségi szint

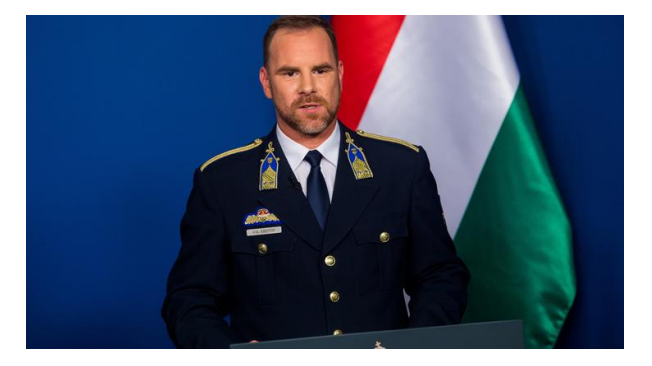

B ×

 $290$ 

**K ロ ト K 何 ト K ヨ ト** 

## Gál Kristóf nehézségi szint

```
const int max = 1000;
std::vector<int> v;
for( int i = 0; i < max; ++i )
{
v.push_back( i );
}
```
 $2Q$ 

イロト イ押 トイヨ トイヨト

## Gál Kristóf nehézségi szint

```
const int max = 1000;
std::vector<int> v;
v.reserve( max );
for( int i = 0; i < max; ++i)
{
v.push_back( i );
}
```
 $2Q$ 

イロト イ押 トイヨ トイヨト

## Győrfi Pál nehézségi szint

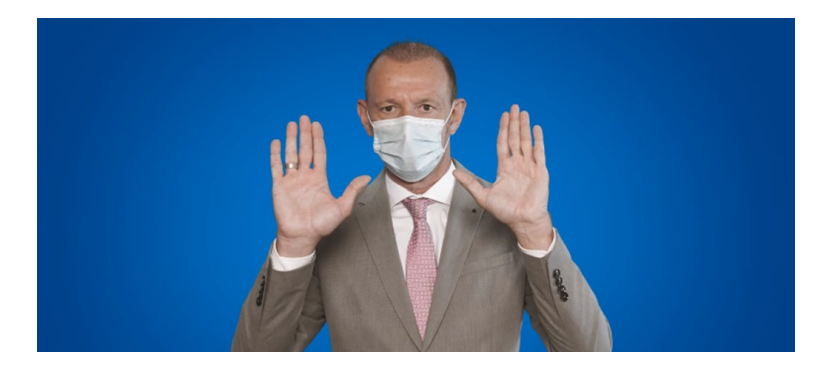

[A C++ Standard Template Library használatának validációs módszerei](#page-0-0) Norbert Pataki

 $\rightarrow$ 

 $290$ 

**K ロ ト K 御 ト K 君 ト K 君** 

## Győrfi Pál nehézségi szint

```
#include <vector>
void f()
{
 std::vector<int> v;
 // ...
 std::reverse(v.begin(), v.end());
}
```
 $QQ$ 

イロメ イ押メ イヨメ イヨメー

## Győrfi Pál nehézségi szint

```
#include <vector>
#include <algorithm>
void f()
{
 std::vector<int> v;
 // ...
 std::reverse(v.begin(), v.end());
}
```
 $QQ$ 

イロト イ押 トイヨ トイヨト

(ロ) (伊)

 $\sim$ 油  $\sim$ 

#### Müller Cecília nehézségi szint

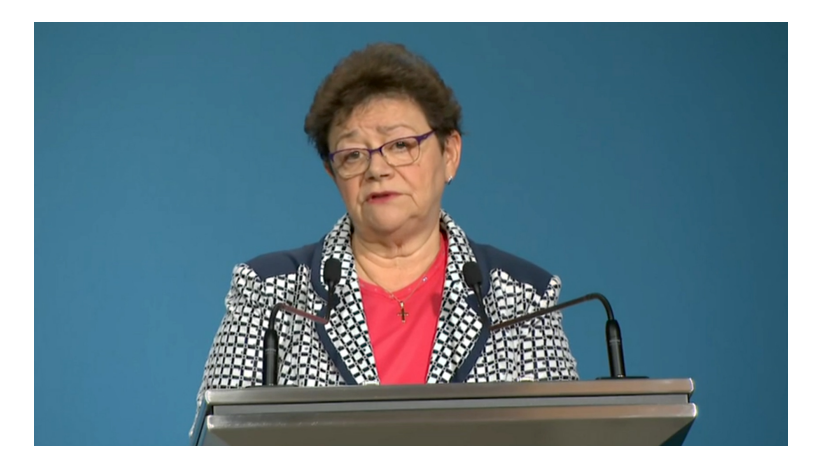

B

 $290$ 

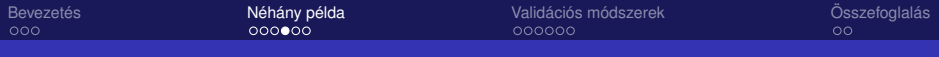

#### Müller Cecília nehézségi szint

```
struct Comp
{
bool operator()( int lhs, int rhs ) const
 {
   return ! ( lhs < rhs ) ;
 }
};
```
 $QQ$ 

イロト イ押 トイヨ トイヨト

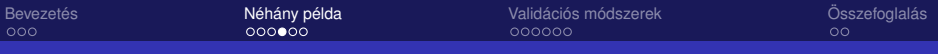

#### Müller Cecília nehézségi szint

```
std::set<int, Comp> s;
s.insert( 7 );
s.insert( 7 );
std::cout « s.size();
std:: multiset<int, Comp> m;
m.insert( 7 );
m.insert( 7 );
std:: cout « m. count (7);
```
 $\Omega$ 

∢ ロ ▶ ∢ 何 ▶ ∢ ヨ ▶ ∢ ヨ ▶

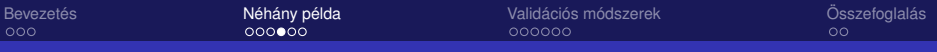

#### Müller Cecília nehézségi szint

```
std::set<int, Comp> s;
s.insert(7);
s.insert( 7 );
std:: cout « s.size(); // 2
std::multiset<int, Comp> m;
m.insert( 7 );
m.insert( 7 );
std::cout « m.count (7); // 0
```
[A C++ Standard Template Library használatának validációs módszerei](#page-0-0) Norbert Norbert Pataki

 $\Omega$ 

**← ロ ▶ → 伊** 

メイラメイラメ

## Merkely Béla nehézségi szint

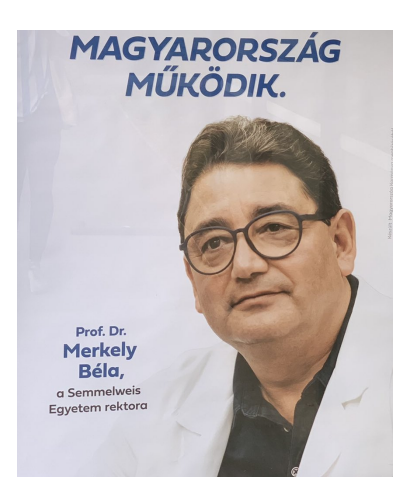

B

 $290$ 

 $4$  ロ }  $4$   $6$  }  $4$   $3$  }  $4$ 

## Merkely Béla nehézségi szint

```
class Pred
{
 int cnt;
public:
 Pred(): cnt( 0 ) { }bool operator()( int )
 {
   return 3 == ++cnt;
 }
};
```
 $2Q$ 

イロメ イ押 メイヨメ イヨメ

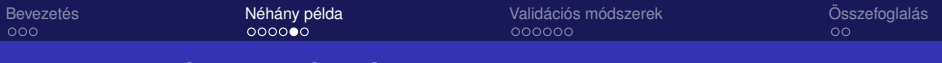

#### Merkely Béla nehézségi szint

```
std::list<int> c;
//...
c.erase( std::remove if( c.begin(),
                          c.end().
                          Pred() ),
         c.end() );
```
Ez nem biztos, hogy csak a harmadik elemet törli.

- Mitől függ?
- Mi a probléma általánosan?
- Adattagok, globális változók, lokális statikusok, stb.

 $\Omega$ 

K ロ ⊁ K 何 ≯ K ヨ ⊁ K ヨ ⊁

#### Mit tehetünk?

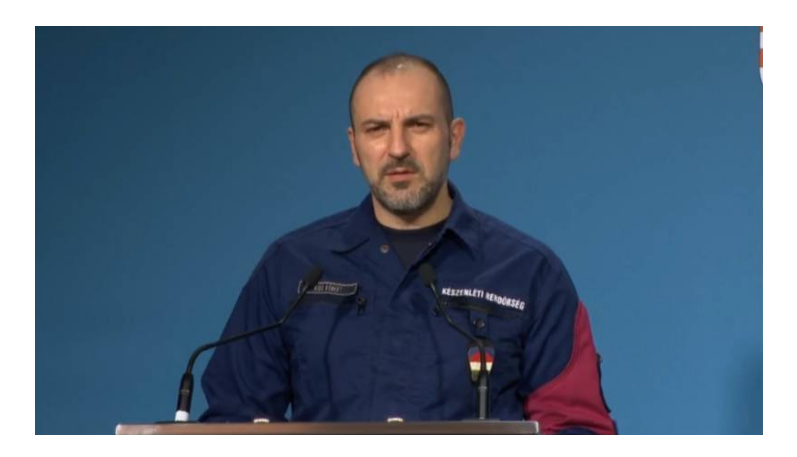

[A C++ Standard Template Library használatának validációs módszerei](#page-0-0) Norbert Pataki

 $290$ 

メロメメ 倒 メメ きょくきょ

#### <span id="page-23-0"></span>Módszerek

- Fordítási idejű megoldások
	- C++ template metaprogramozás
	- **·** Statikus elemzés
- Futási idejű megoldások
	- Debugger-alapú validáció (gdb)
	- Aspektus-orientált validáció

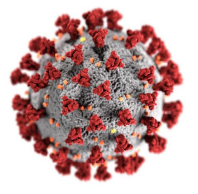

→ 走下

(ロ) (伊)

 $2Q$ 

4 0 8 **∢ @ ▶** 

## Template metaprogramozás

- Fordítás közbeni template példányosítások
- **•** Turing-teljes résznyelv
- Fordítási hibák/figyelmeztetések generálása
- Template metaprogramok beleírása az STL forrásába
- Például: copy algoritmusok példányosításakor annak kiértékelése, hogy inserter iterátorral dolgoznak-e

 $\Omega$ 

```
memberCallExpr(
  on( hasType( container ) ),
  callee( methodDecl( hasName( "size" ) ) ),
  unless( anyOf(
      hasAncestor( binaryOperator(
        unless( has( integerLiteral(
          equals(0) ) ),
        unless( anyOf(
          hasOperatorName( "&&" ),
          hasOperatorName( "||" ) ) ) ) ,
     hasAncestor( varDecl() ) ) ) ).bind( "id" );
```
KED KAPD KED KED E YORG

## Debugger-based approach

- Átfogó keretrendszer
- A *gdb* debugger meghajtása
- Breakpointokat helyezünk el az STL forrásában
- gdb scriptek futtatása, állapotok karbantartása
- Végrehajtás folytatása
- Kiértékelés, logolás

 $\Omega$ 

4 伊 ▶

4日下

→ 重 8 →

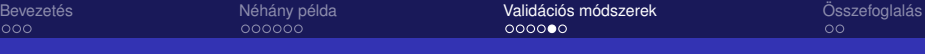

#### Aspect-orientált példa

```
pointcut usageUnique() =
  " std:: unique<...>(...)";
advice call(usageUnique()) : after()
{
  if ( !isUnique( *tjp->arg<0>(),
                   *tjp->result() ) )
  {
    // report the problem
  }
}
```
 $2Q$ 

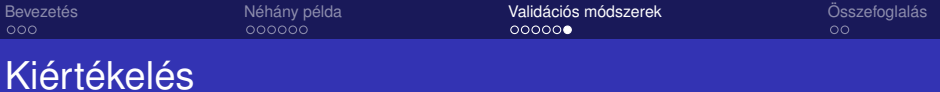

- Előnyök
- Hátrányok

[A C++ Standard Template Library használatának validációs módszerei](#page-0-0) Norbert Pataki

 $299$ 

メロメメ 御きメ ミカメ モド

(ロ) (伊)

(する) そ

# <span id="page-29-0"></span>**Osszefoglalás**

- C++ STL kényelmes, hatékony
- Klasszikus hibák elkerülése
- Új jellegű hibák merülnek fel
- Megoldási módok
	- C++ template metaprogramozás
	- Statikus elemzés
	- Debugger-alapú validáció
	- Aspektus-orientált validáció

 $\Omega$ 

<span id="page-30-0"></span>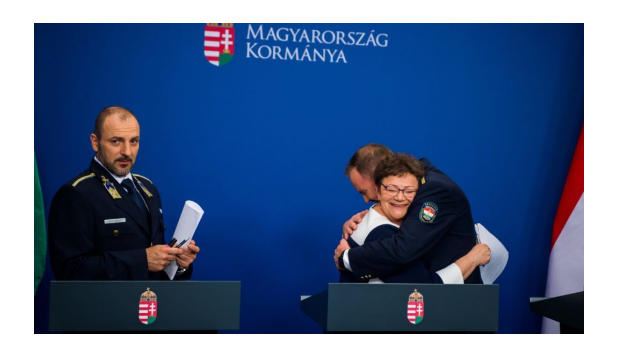

#### Köszönöm a figyelmet!

[A C++ Standard Template Library használatának validációs módszerei](#page-0-0) Norbert Pataki

B

 $290$ 

 $4$  ロ }  $4$   $6$  }  $4$   $\pm$  }  $4$